# Bedrijfs**administratie met Excel**

Leren boekhouden met behulp van Excel

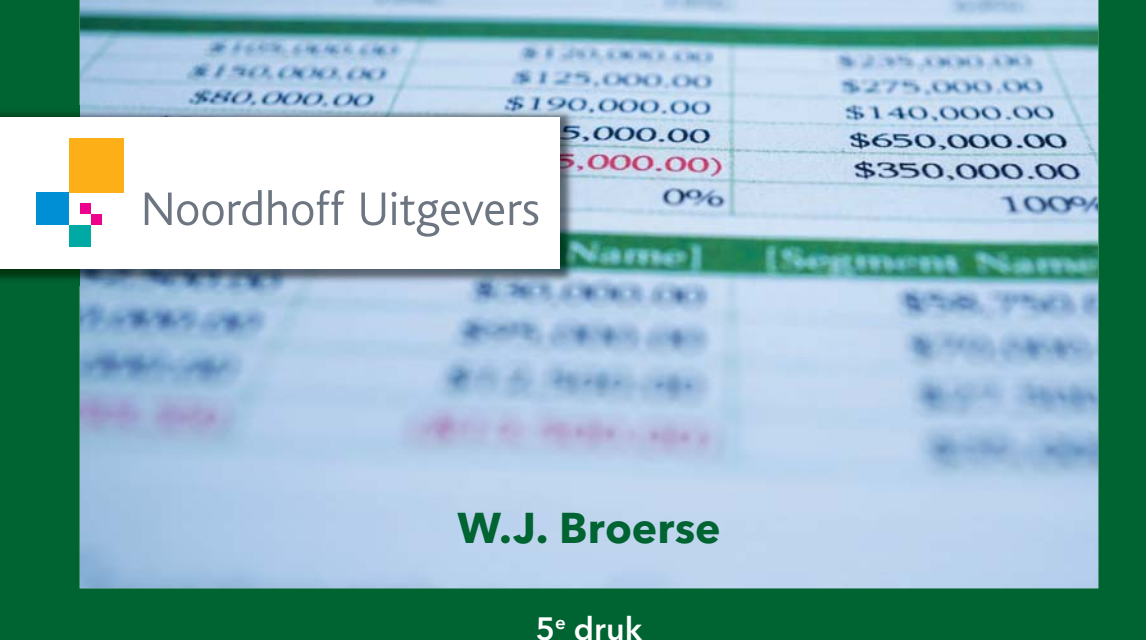

## Bedrijfsadministratie met Excel

Leren boekhouden met behulp van Excel

#### W.J. Broerse

Vijfde druk

Noordhoff Uitgevers Groningen / Utrecht

**Ontwerp omslag: G2K (Groningen-Amsterdam)** *Omslagillustratie*: Shutterstock

Eventuele op- en aanmerkingen over deze of andere uitgaven kunt u richten aan: Noordhoff Uitgevers by, Afdeling Hoger Onderwijs, Antwoordnummer 13, 9700 VB Groningen of via het contactformulier op [www.mijnnoordhoff.nl.](http://www.mijnnoordhoff.nl)

*De informatie in deze uitgave is uitsluitend bedoeld als algemene informatie. Aan deze informatie kunt u geen rechten of aansprakelijkheid van de auteur(s), redactie of uitgever ontlenen.*

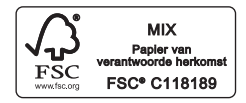

 $0/19$ 

© Noordhoff Uitgevers bv, Groningen/Utrecht, Nederland.

Deze uitgave is beschermd op grond van het auteursrecht. Wanneer u (her)gebruik wilt maken van de informatie in deze uitgave, dient u vooraf schriftelijke toestemming te verkrijgen van Noordhoff Uitgevers bv. Meer informatie over collectieve regelingen voor het onderwijs is te vinden op [www.onderwijsenauteursrecht.nl.](http://www.onderwijsenauteursrecht.nl)

*This publication is protected by copyright. Prior written permission of Noordhoff Uitgevers bv is required to (re)use the information in this publication.*

ISBN (ebook) 978-90-01-88938-8 ISBN 978-90-01-88937-1 **NUR786** 

### Woord vooraf bij de vijfde druk

Boekhouden is een vaardigheid die je alleen onder de knie kunt krijgen door het te 'doen'.

Bij de meeste leermethoden is het 'doen' een bijzaak en het boekhouden ouderwets handwerk.

In het bedrijfsleven is boekhouden (de bedrijfsadministratie) echter geen handwerk, maar ICT op hoog niveau. Bedrijven maken gebruik van geavanceerde boekhoudpakketten. Zelfs de meest eenvoudige boekhoudpakketten vereisen wel enige boekhoudkundige kennis en ervaring. Als je daar niet over beschikt, is het haast ondoenlijk om je dit inzicht eigen te maken met deze boekhoudpakketten. Daar zijn ze niet voor ontworpen. Excel biedt uitkomst bij het leren boekhouden. In Excel kunnen professionele boekhoudpakketten aardig worden nagebootst, Excel is heel open over de manier waarop wordt gerekend én Excel neemt tijdrovend rekenwerk en opmaakwerk uit handen.

*Bedrijfsadministratie met Excel* is een praktische methode om zelfstandig het boekhouden te leren, waarbij Excel als 'tool' wordt ingezet. Iedereen − ook zonder ervaring op administratief gebied of met Excel − kan zich met deze methode de basisprincipes van de bedrijfsadministratie eigen maken. Excel biedt ondersteuning en feedback, waardoor hulp van andere mensen niet nodig is. Daarmee is deze methode uitermate geschikt voor iedereen die boekhoudkundige kennis en vaardigheden nodig heeft voor de eigen onderneming of het eigen beroep.

Bij *Bedrijfsadministratie met Excel* wordt het rekenprogramma Excel niet gebruikt als compleet boekhoudpakket, maar wordt dit programma ingezet als hulpmiddel om de basisprincipes van het boekhouden te leren. De methode bevat veel praktische oefeningen met een logische opbouw. Ervaring met Excel heb je niet nodig. Binnen de Excel-opdrachten zijn alle rekenkundige verbanden vooraf ingericht en hoef je alleen bedragen in te vullen of keuzes te maken in eenvoudige menu's.

Bij het leren boekhouden biedt Excel de volgende voordelen:

- r Je bespaart flink wat tijd, want Excel neemt je veel reken- en opmaakwerk uit handen.
- r Excel rekent de gegevens die je invoert direct door in de complete boekhouding (realtime).
- r De Excel-opdrachten bevatten enkele controlemechanismen, die eventuele fouten die je maakt meteen signaleren en je direct feedback geven.
- De opdrachten kun je zelfstandig uitvoeren.

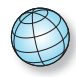

Op [www.bedrijfsadministratiemetexcel.noordhoff.nl](http://www.bedrijfsadministratiemetexcel.noordhoff.nl) is de volgende aanvullende informatie beschikbaar:

- de uitwerkingen van de reflectievragen
- r de hoofdlijnen van de bedrijfsadministratie
- extra oefenmateriaal

Vergeleken met de vorige druk is de tekst geactualiseerd en grondig aangepast om zelfstudie te ondersteunen. Er zijn enkele opdrachten toegevoegd. De formats in Excel zijn helemaal afgestemd op die van geautomatiseerde boekhoudpakketten.

Opmerkingen over de inhoud van deze uitgave die kunnen leiden tot verbeteringen in een volgende druk ontvang ik graag. Je kunt deze doorgeven aan de uitgever:

Noordhoff Uitgevers bv Afdeling Hoger Onderwijs Antwoordnummer 9700 VB Groningen E-mail: [info@noordhoff.nl](mailto:info@noordhoff.nl)

Wim Broerse Losser, voorjaar

### Inhoudsopgave

#### DEEL<sub>1</sub> Inleiding 9

- 1 Leerdoelen 11
- 2 Belangrijke basisbegrippen
- 3 Dit is bedrijfsadministratie 17
- 4 De opbouw van de opdrachten in dit boek
- 5 Praktische aanwijzingen voor het gebruik van Excel

#### DEEL 2 Opdrachten 27

- 1 Inventarisatie en balans 29
- 2 Balans in balans 37
- 3 Eigen vermogen
- 4 Grootboek 49
- 5 Winst- en verliesrekening 55
- 6 Journaal
- 7 Kolommenbalans
- 8 Tijdelijke en permanente grootboekrekeningen 75
- 9 Omzetbelasting 79
- 10 Omzetrekening 83
- 11 Rubrieken 89
- 12 Retouren, korting en privé 95
- 13 Dagboeken 107
- 14 Subadministratie 117
- 15 Permanent zicht op het resultaat
- 16 Periodeafsluiting 131
- 17 Herhalingsopdrachten 137

Bijlage. Boekstukken bij opdracht 14B

Over de auteur 152

### **DEEL 1** Inleiding

- 1 Leerdoelen 11
- 2 Belangrijke basisbegrippen 13
- 3 Dit is bedrijfsadministratie 17
- 4 De opbouw van de opdrachten in dit boek 21
- 5 Praktische aanwijzingen voor het gebruik van Excel 23

In dit deel beschrijven we wat het betekent om boekhouden te leren met behulp van Excel. Nadat de belangrijkste begrippen uit het boekhouden kort de revue zijn gepasseerd, wordt uit de doeken gedaan wat boekhouden nou eigenlijk is en waarom ondernemers niet zonder kunnen. Vervolgens leggen we uit hoe de verschillende opdrachten in dit boek zijn opgebouwd. Ten slotte vind je praktische tips voor het maken van de opdrachten in Excel.

## 1 Leerdoelen

Na het doorwerken van *Bedrijfsadministratie met Excel*:

- kun je een eenvoudige financiële administratie voeren volgens de geldende eisen
- kun je de meest voorkomende financiële feiten op de juiste manier invoeren in het boekhoudsysteem
- kun je journaalposten opstellen
- r kun je de betekenis van de cijfers op financiële overzichten interpreteren, met name de omvang en de samenstelling van het vermogen en het perioderesultaat
- r heb je inzicht in de manier waarop deze cijfers in het boekhoudsysteem zijn verwerkt
- ben je in staat om te begrijpen hoe een eenvoudige boekhouding kan worden gevoerd met behulp van (de meest gangbare) professionele boekhoudpakketten

**1**